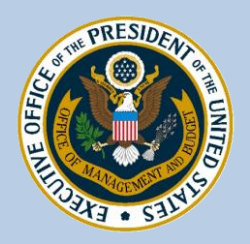

# **Do Not Pay Memo Town Hall**

### April 23, 2012 Department of Commerce Auditorium

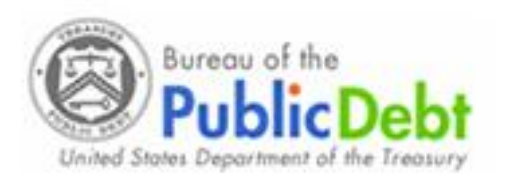

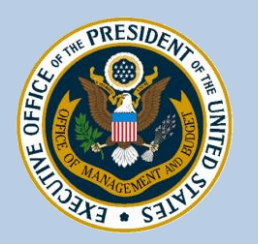

Agenda

- Highlights from M-12-11: Reducing Improper Payments Through the "Do Not Pay List"
- Treasury Update on Do Not Pay solution
- Frequently Asked Questions
- Q&A session

 ${\sf Resources}$  2

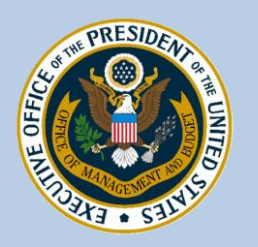

### **History**

• Presidential Memorandum on *Enhancing Payment Accuracy Through a "Do Not Pay List"* (June 2010)

– Agencies submitted plans on procedures and databases

• *VerifyPayment.gov* (November 2010)

– Usability pilot

- Treasury (January 2011) and *GOVerify* (August 2011)
	- FY 2012 Appropriations
- OMB Memorandum on *Reducing Improper Payments through the "Do not Pay List"* (April 2012)

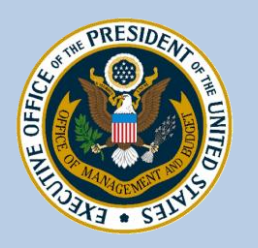

### President's Memo

"While identifying and recapturing improper payments is important, **prevention of payment errors before they occur** should be the first priority in protecting taxpayer resources from waste, fraud, and abuse. In those cases where data available to agencies clearly shows that a potential recipient of a Federal payment is ineligible for it, subsequent payment to that recipient is unacceptable. **We must ensure that such payments are not made.**" - President Obama, June 2010 Memo

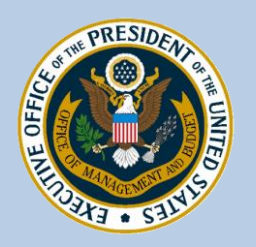

### Current Memo

- Main Steps:
	- Review the Do Not Pay solution
	- Draft a plan for utilizing the Do Not Pay solution and provide for OMB review by **June 30, 2012**
	- OMB will review those plans and provide comments to agencies by **July 31, 2012**
	- Final plans should be submitted to OMB by **August 31, 2012**

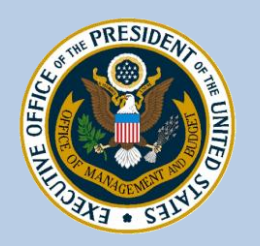

## Contents of the Plan

- Two Parts: Agreements and Utilization
- Agreements:
	- Centralized Solution: Provide process and timetable for reaching an agreement with Treasury BPD on the use of Do Not Pay
	- Explanation of Need: Outline the proposed uses for various business processes within your agency (acquisitions, grants, loans, etc.)
	- Expected Data Sources

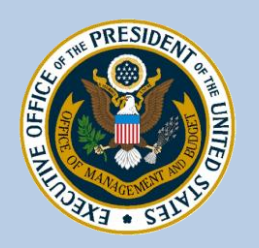

## Contents of the Plan

- Utilization:
	- Incorporation into Existing Business Processes
	- Identify which tools you will use (portal, batch matching, continuous monitoring, data analytic services)
	- Outline what changes you will need to make to your processes to ensure adoption
	- It is possible you will need to provide different utilization plans for different parts of the organization (grants, loans, acquisitions, etc.)

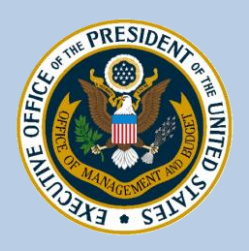

## Do Not Pay Business Center

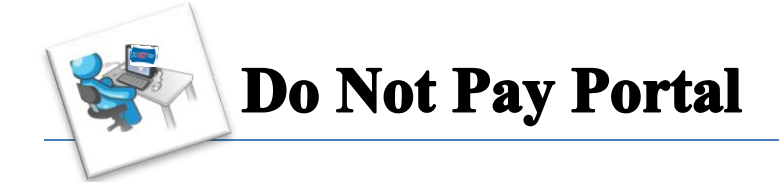

Provides users with a single entry point for multiple data sources online. The data sources are updated frequently and allow the user to see results immediately. Users have the option of performing searches by the use of three different methods: online single searches, batch matching, and continuous monitoring.

### **Data Analytics Services**

Provides agencies with additional customized analysis to combat improper payments, including matching and analyzing the agency's payment file against currently available data sources and analyzing the payment file itself for irregularities such as same unique identifier (TIN, SSN, EIN, DUN) and different names.

### *Agency Support Center*

Supports users for both services and all aspects of the process. Also, provides personalized training and portal demonstrations.

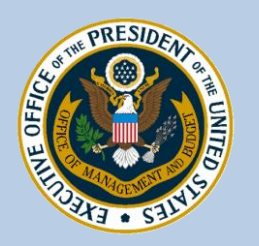

## Do Not Pay Portal

*Access to the portal is being offered to agencies as a one stop shop for your data needs. Agencies can select the best searching methods to incorporate into their procedures.* 

#### **Single Online Search**

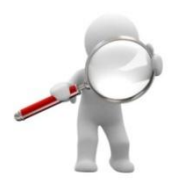

One single entry can be searched and matching records will be returned. Currently, users can search on TIN, SSN , DUNS, Business or Individual Name.

#### **Batch Matching**

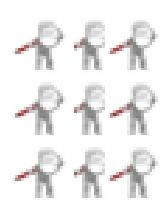

Agency sends in large files before or after payments are made and Do Not Pay matches the files to available data sources and returns the results to the user via the online portal. Results are typically returned the next business day.

#### **Continuous Monitoring**

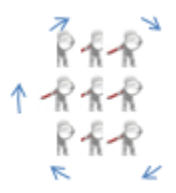

Agency sends in large files and Do Not Pay stores the file within the portal and provides the agencies with the matches via the online portal. Results are typically returned the next business day.

#### **Data Sources Currently Available:**

- Excluded Party List System (EPLS) with an Office of Foreign Asset Controls (OFAC) feed
- Death Master File (DMF)
- List of Excluded Individuals/Entities (LEIE)
- Debt Check
- The Work Number
- Central Contractor Registration (CCR)

*Receive updated data source files on a regular basis.* 

*New Data Sources are being added regularly.* 

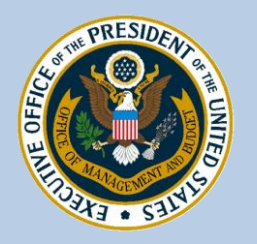

### Data Analytics Service

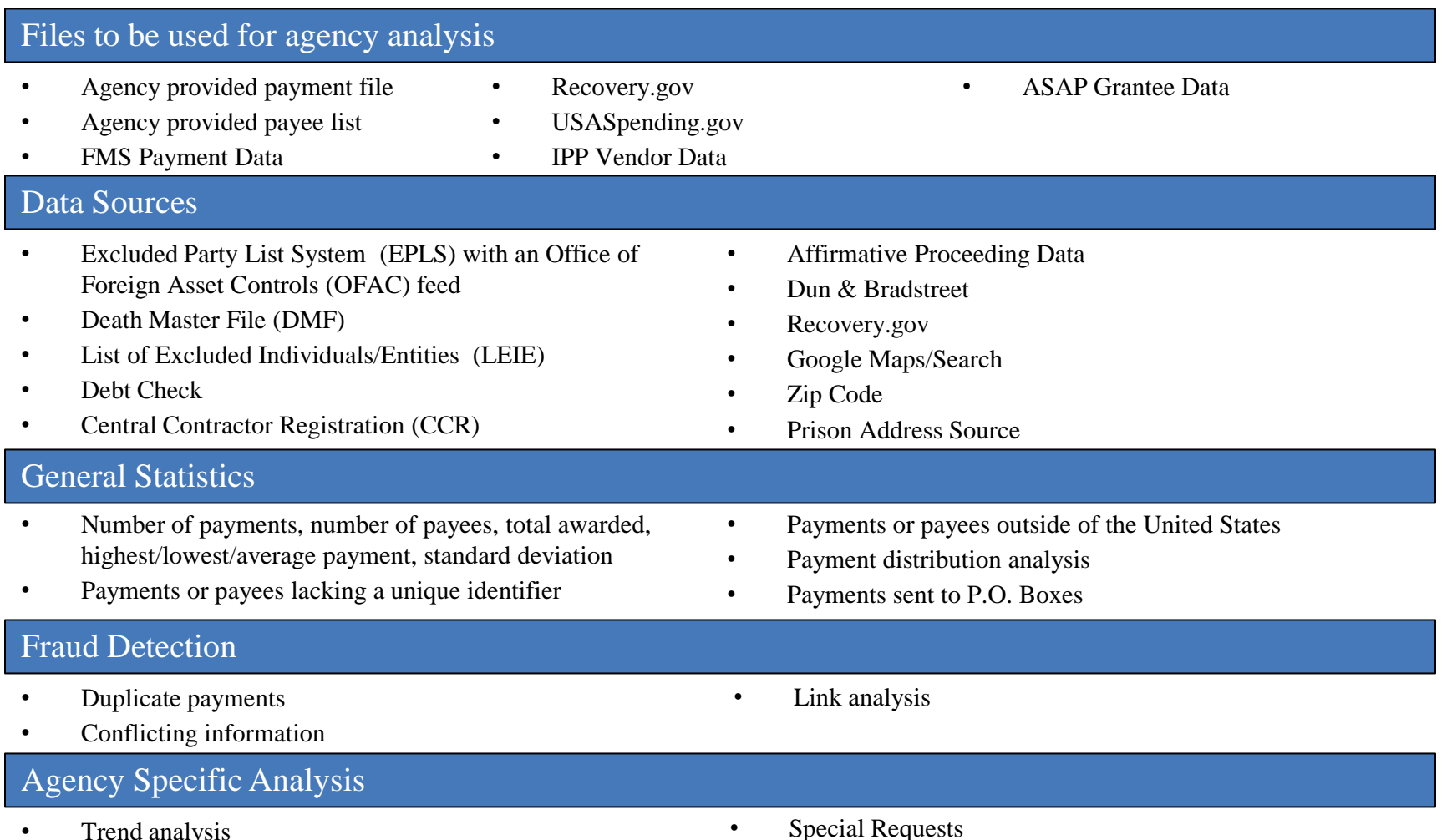

- Trend analysis
- Research irregularities

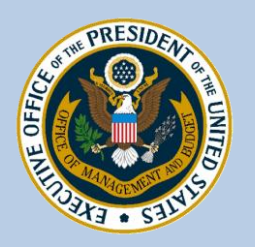

### Do Not Pay

**Post-Payment**

• **Corrective Action**

• **Reporting**

• **Trending & Analytics**

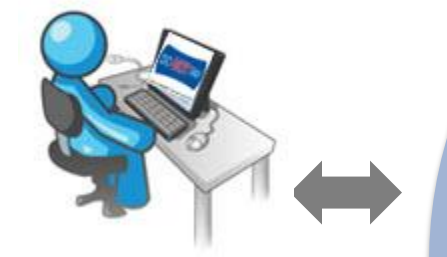

User submits data for entities under consideration & receives matching results. Online, batch submission, and continuous monitoring are supported within the Portal.

### **Pre-Award**

- **Verify Program Eligibility**
- **Ensure Contract Eligibility**

#### **Pre-Payment**

- **Re-Verify or Monitor Program Eligibility for Payments**
- **Research Matches**

User submits data for entities receiving payments or being monitored & receives matching results.

Online, batch submission, and continuous monitoring are supported within the Portal.

Data Analytics Services staff analyze the data and trends and provide reports to support agency investigation and recovery efforts.

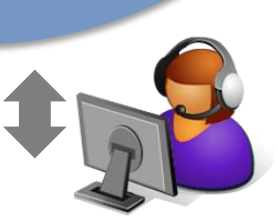

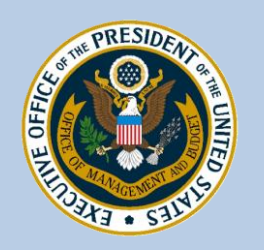

### Question and Answers

- Do Not Pay, FAPIIS and FAST Alert
- Pre-Award vs. Pre-Payment
- Phased vs. Agency-wide Deployment
- Other Questions

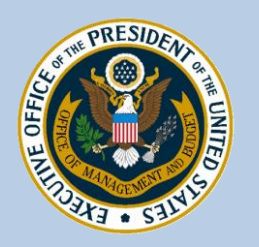

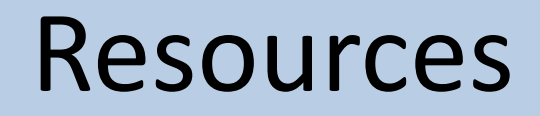

- Contact Thomas Gates [\(tgates@omb.eop.gov\)](mailto:tgates@omb.eop.gov) or Flavio Menascé ([fmenasce@omb.eop.gov](mailto:fmenasce@omb.eop.gov)) with any further questions.
- Visit [www.donotpay.treas.gov](http://www.donotpay.treas.gov/) or contact [donotpay@stls.frb.org](mailto:donotpay@stls.frb.org) for more info on the Do Not Pay solution.
- Attend one of the 3 webinars Treasury is hosting this week for details on Do Not Pay's capabilities and on-boarding process.